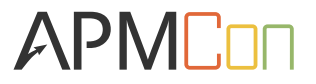

1

**APN** 

### 容器里面乾坤大:采用容器部署应用的 性能考虑

Memory-related Performance Pitfalls and Solutions for Linux Cgroup's based Deployments

庄振运

## **Outline**

#### $\Box$  Introduction

- $\Box$  Memory related performance pitfalls
- $\Box$  Strategies
- $\Box$  Discussions
- $\Box$  Conclusion

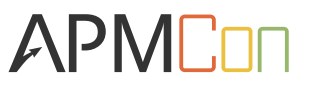

## Self Introduction

- LinkedIn or Microsoft?
	- $\blacksquare$  N/A
- Performance engineering
	- Applications (HTTP, P2P, Hadoop, streaming, etc.)
	- Java (JVM, GC, etc.)
	- VM/Container(cgroups, etc.)
	- Linux (Memory management, file system, cpu scheduling, etc.)
	- Networking (Wireless/mobile, TCP/IP, etc.)
	- Storage (HDD, SSD, etc.)
- **Other** interest
	- Chinese culture (History, Poems, etc.)

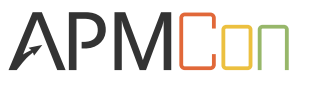

## Problem context

#### $\square$  Container

- Linux cgroups, Docker, CoreOS
- $\Box$  New challenges in APM
	- Performance metrics monitoring
	- Deployment concerns
	- Debugging/alerting
- $\Box$  Knowledge sharing, discussions
	- Cgroups, performance, memory

 $\Box$ Blog

■ https://engineering.linkedin.com/blog/2016/08/don\_t-letlinux-control-groups-uncontrolled 

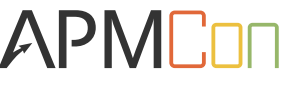

# Technical backgrounds (Cgroups)

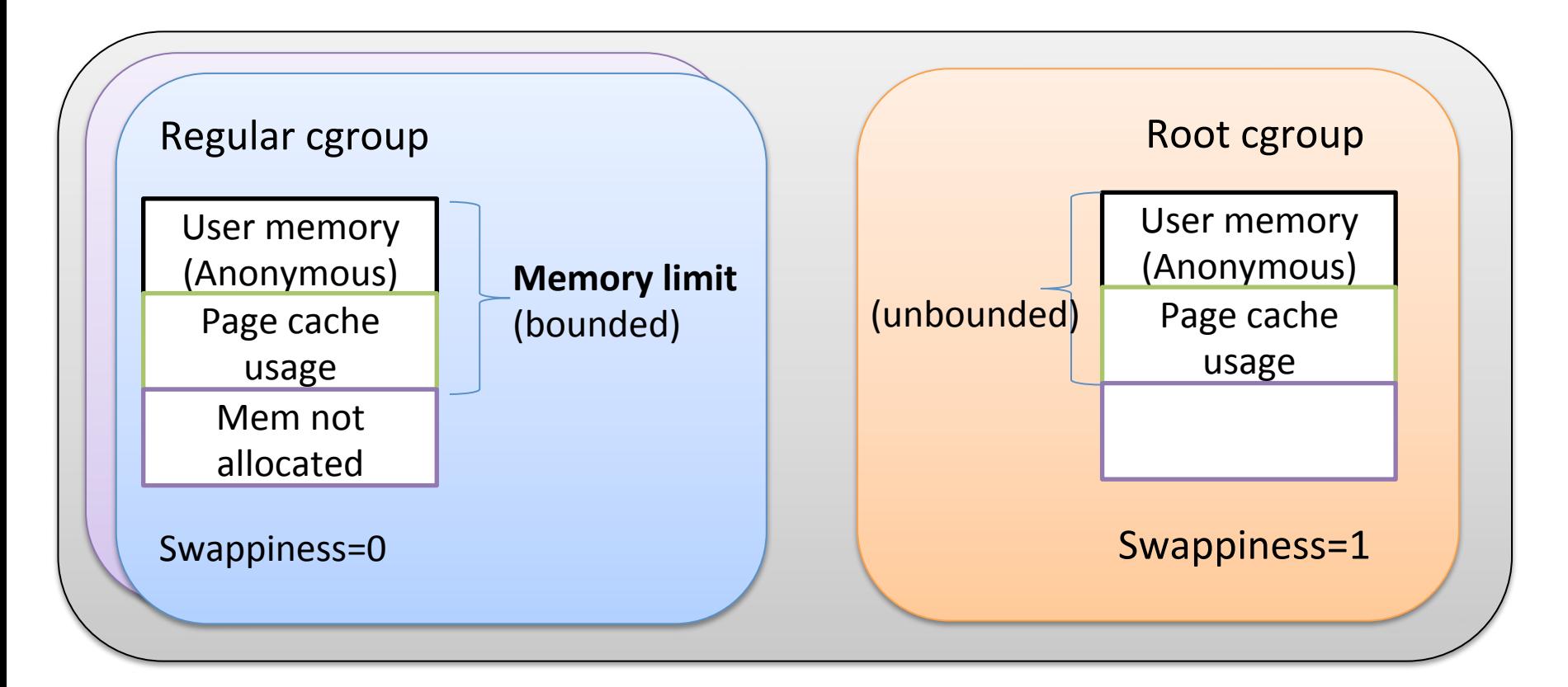

Overcommit memory policy

Swap space

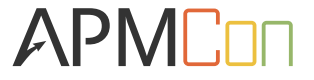

## **Outline**

#### $\Box$  Introduction

 $\square$  Memory related performance pitfalls

#### $\Box$  Strategies

#### $\Box$  Discussions

#### $\Box$  Conclusion

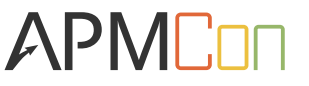

## Memory related performance pitfalls

- $\Box$ Memory is not allocated
- $\Box$ Page cache is part of memory limit, can be evicted by anonymous memory request
- $\sqcup$ OS can reclaim system-wide page cache
- $\Box$ OS can swap system-wide anonymous memory
- $\Box$ Virtual memory space is not limited

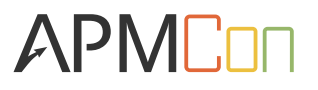

## Experiment setup

#### $\Box$  Hardware

- Intel Xeon E5-2680, dual sockets (12 physical cores)
- 64 GB RAM (NUMA setup)

 $\Box$  OS

- RHEL (RedHat Linux Enterprise) 7, 3.10.0-327.10.1
- 16GB swap, swappiness=1 for root, 0 for regular cgroups
- $\Box$  Workload
	- **■** Java application
- **QOther performance metrics** 
	- Cgroup stat (swap, rss, page cache), "free"

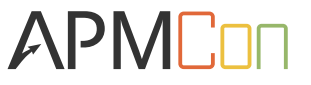

Pitfall 1: Memory is not allocated (as with VM) 

- $\Box$  Memory limit of a cgroup
	- Only upper bound
	- "Use as you go" model
- $\Box$  Memory request from cgroups
	- Free memory
	- OS reclaiming (page cache or swapping)
- $\Box$  Performance when write-backing dirty caches
	- Taking 20 seconds to obtain 16GB of memory
	- Varies depending on the dirty cache size and IO capacity

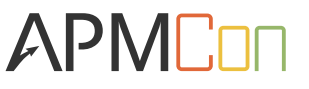

# Pitfall 2: Page cache is part of memory limit

#### $\Box$  Memory limit of a cgroup

- Anonymous memory (user space)
- Page cache used (Kernel space)
- Need to estimate footprints of both types
- $\Box$  Anonymous memory requests evicting page cache
	- Insufficient page cache causes under-performing application
	- Write-back IO may affect other cgroups

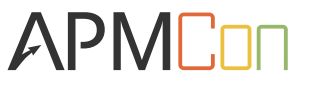

### Pitfall 2: Page cache is part of memory limit Experiment results (cgroup's rss)

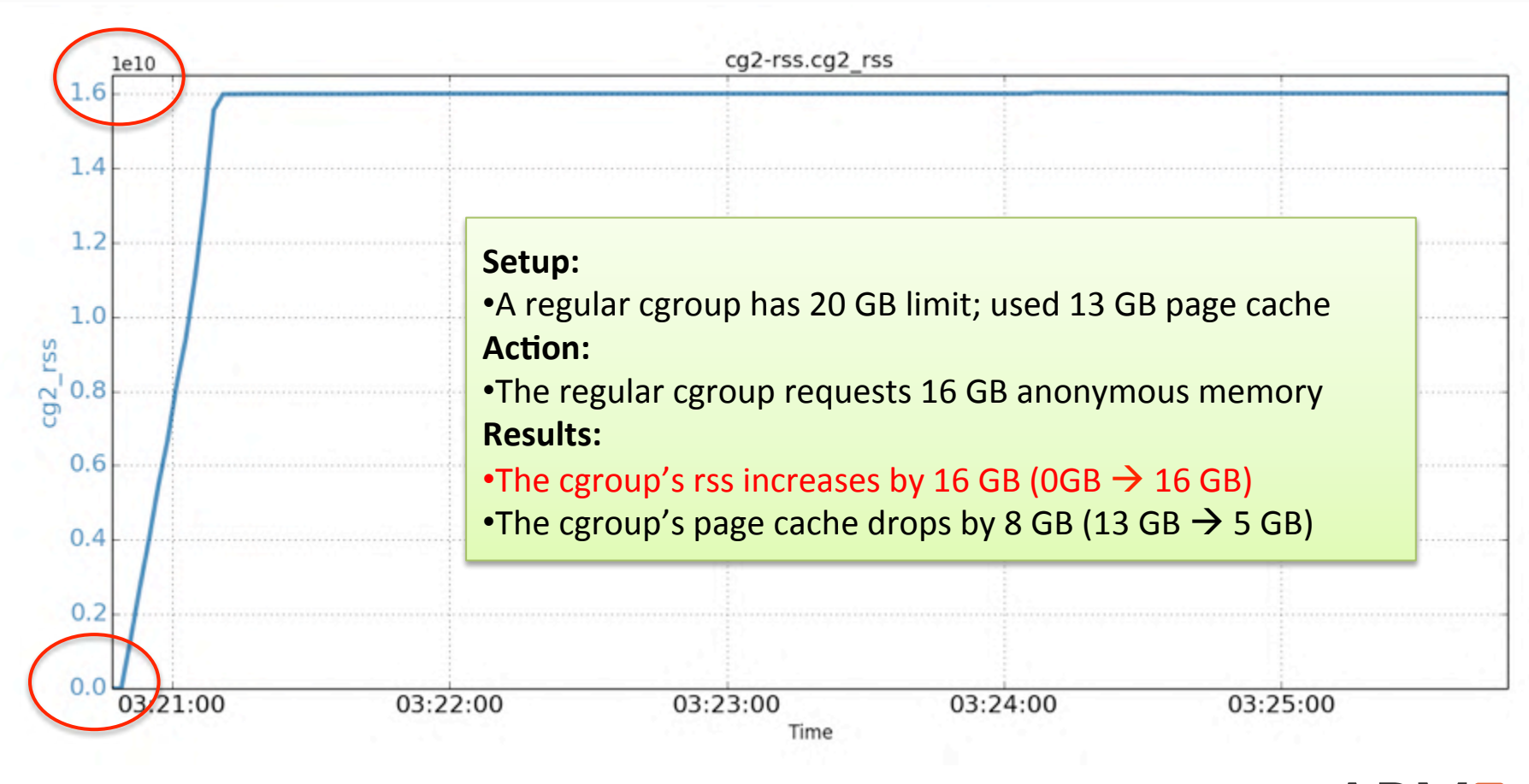

### Pitfall 2: Page cache is part of memory limit Experiment results (cgroup's page cache)

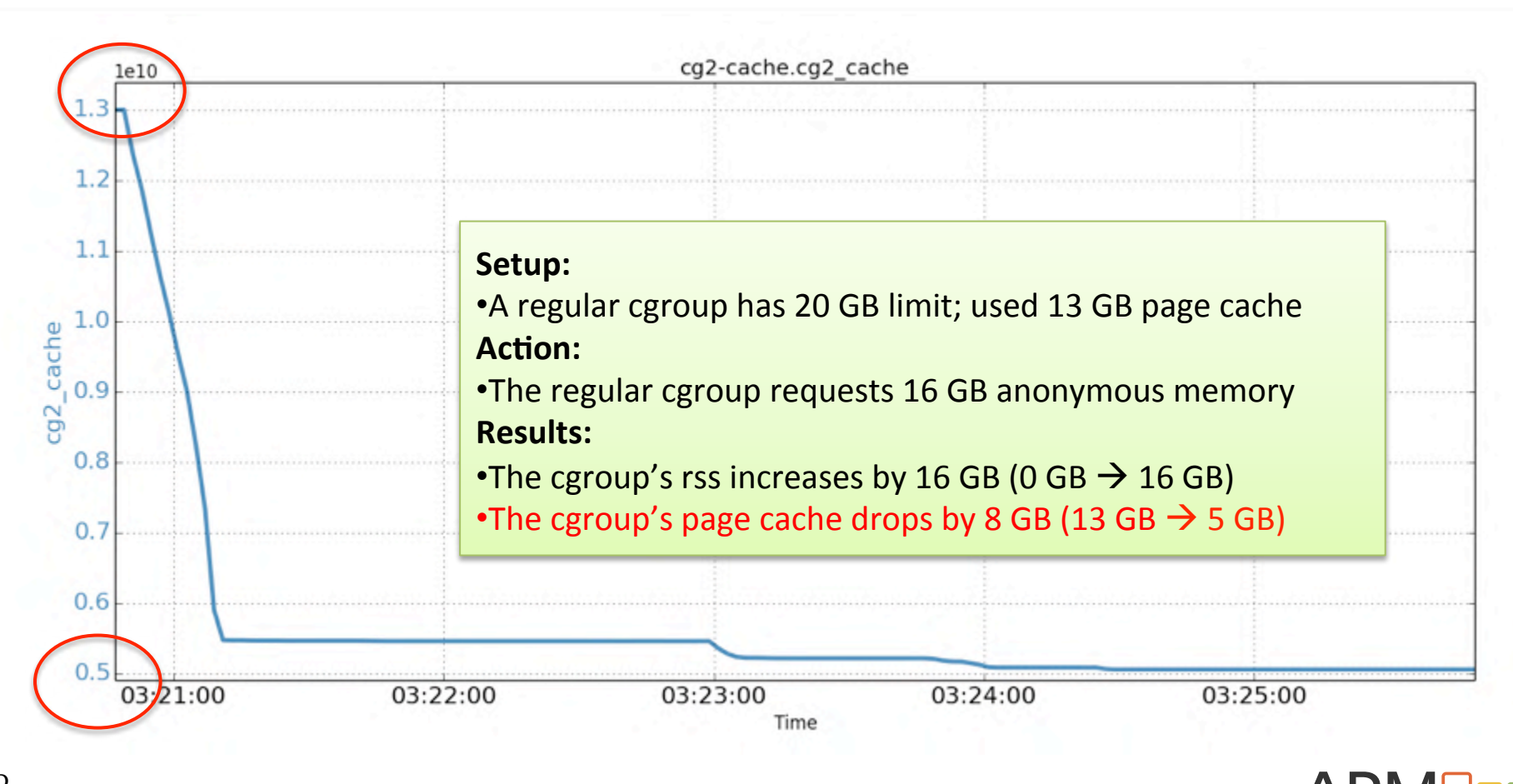

# Pitfall 3: OS can reclaim systemwide page cache

 $\Box$  Page cache used charged to cgroups

- Anonymous memory + page cache < memory limit
- $\Box$  OS maintains the entire page cache
	- Kernel space
	- Replacement algorithm applies to all pages
	- Does not respect the owners

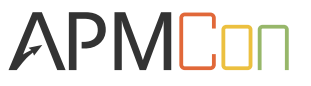

# Pitfall 3: Experiment results (regular cgroup's page cache)

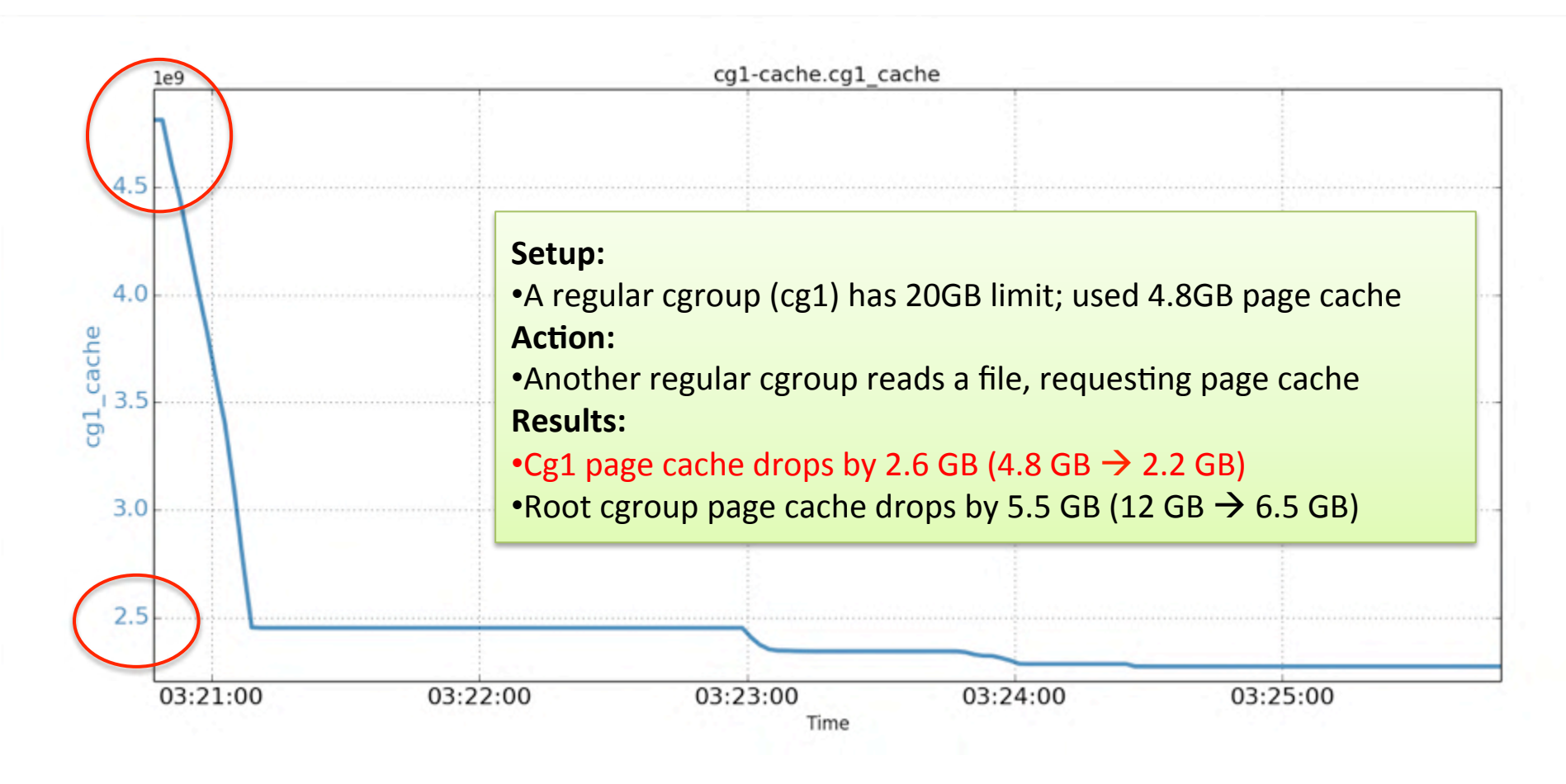

# Pitfall 3: Experiment results (root cgroup's page cache)

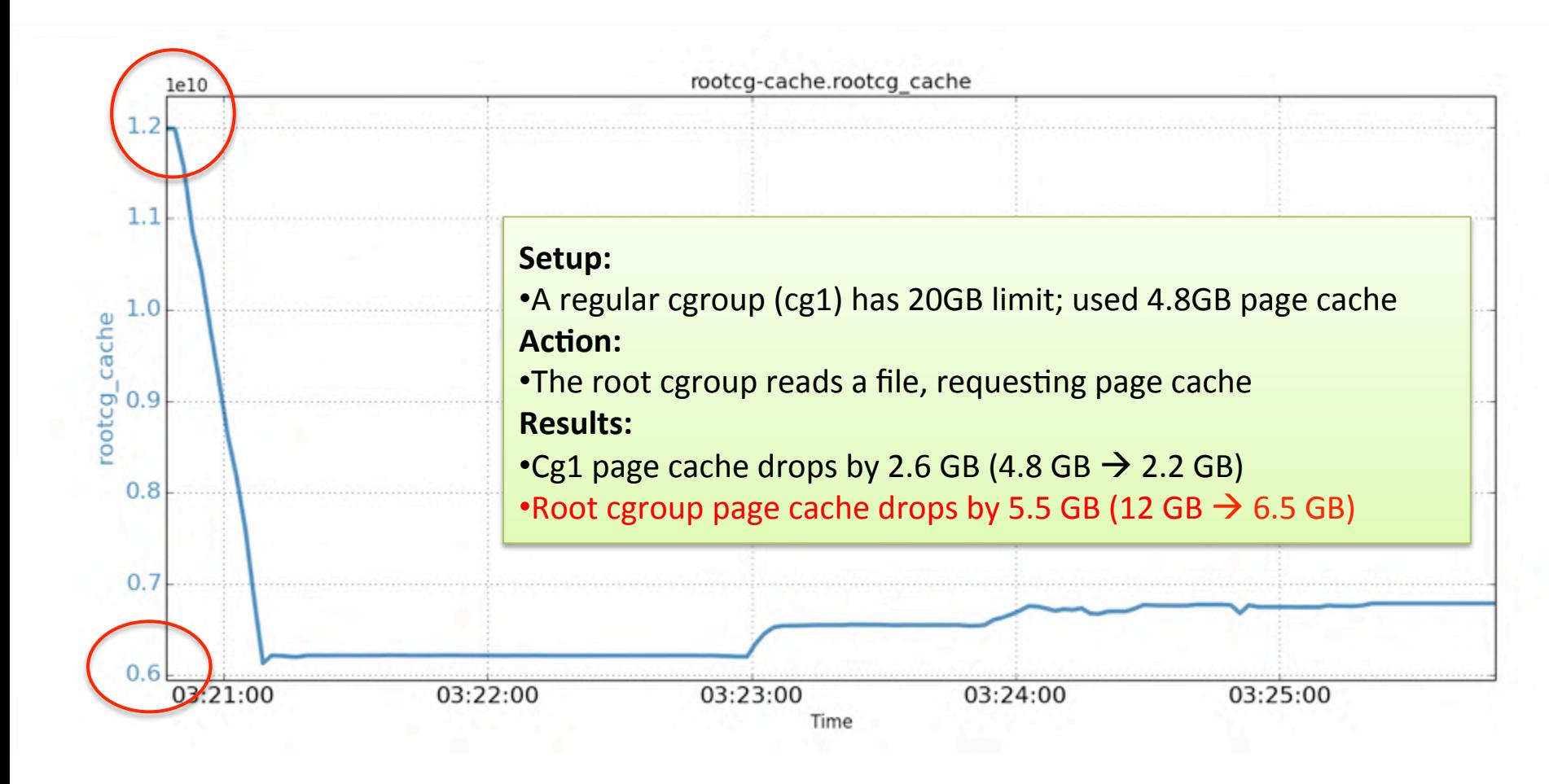

# Pitfall 4: OS can swap system-wide anonymous memory

- $\Box$  Anonymous memory usage of a cgroup
	- Anonymous memory + page cache < memory limit
	- Swappiness=0 can protect memory from inside requests
- $\Box$  OS controls the swapping mechanism
	- All cgroups share the same swap space
	- OS can swap any anonymous memory pages
	- Does not respect the owners

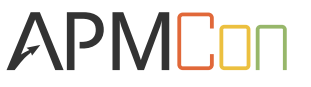

# Pitfall 4: Experiment results (Cg1's swap)

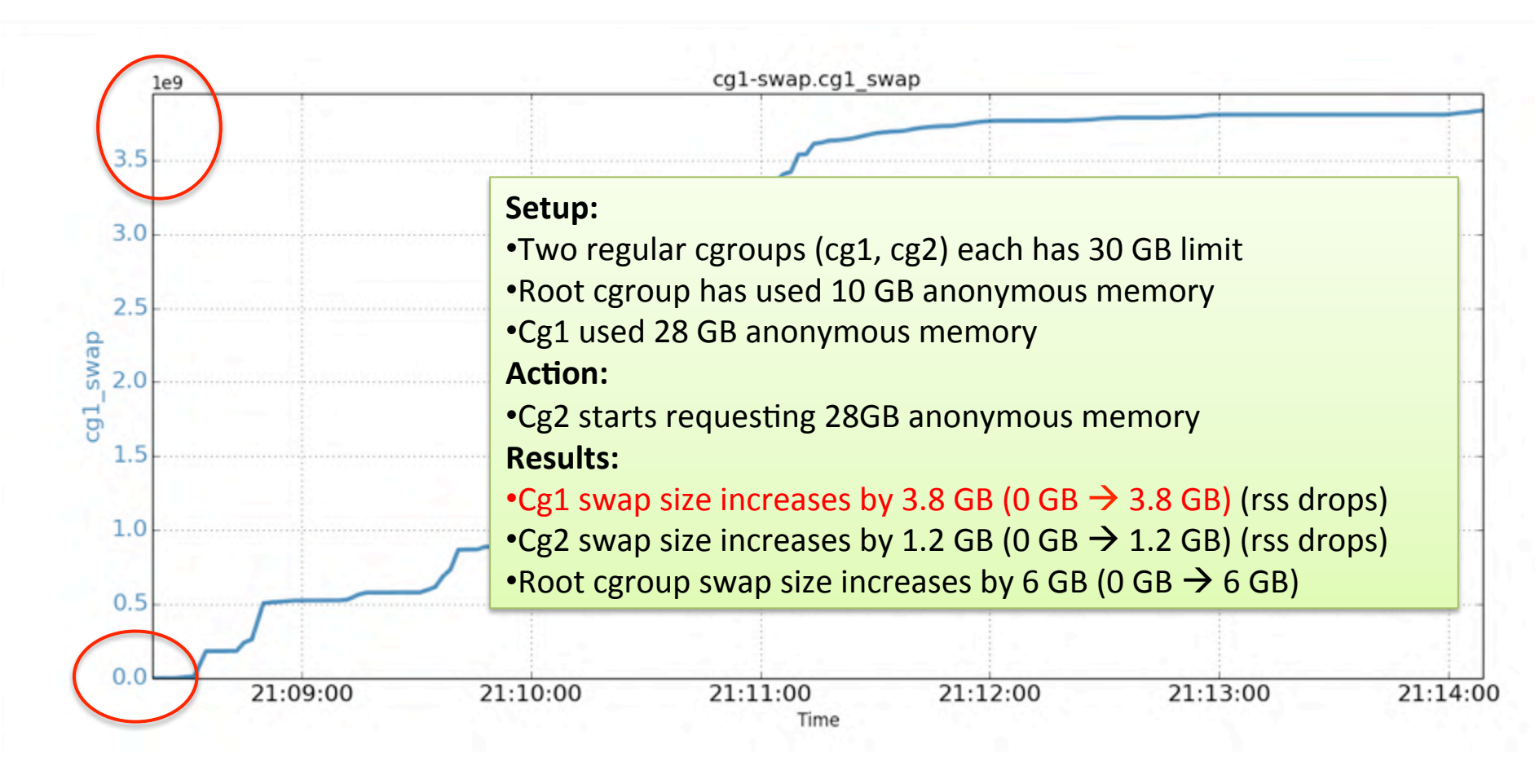

# Pitfall 4: Experiment results (Cg1's rss)

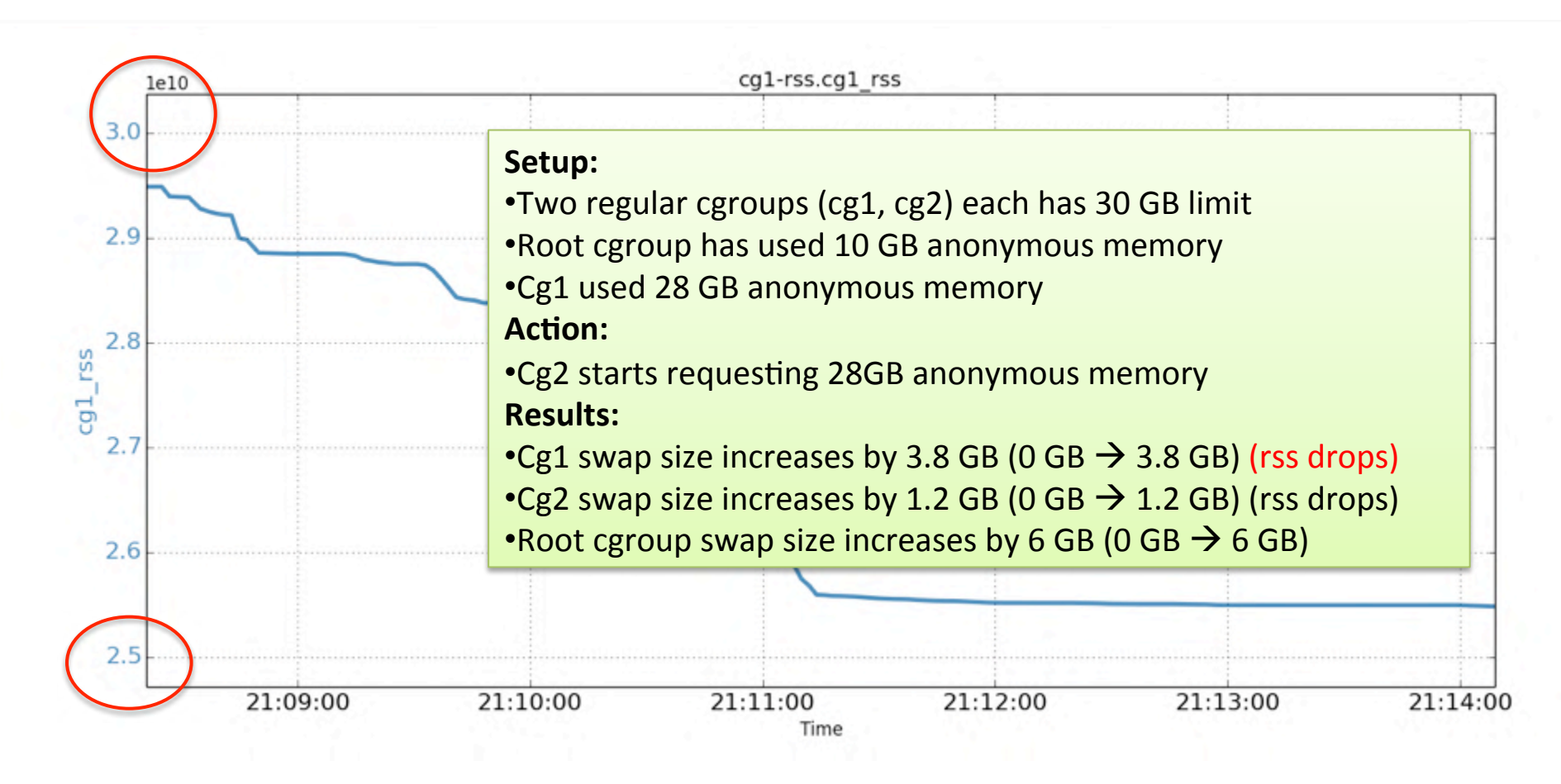

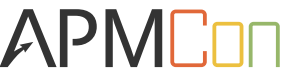

# Pitfall 4: Experiment results (Cg2's swap)

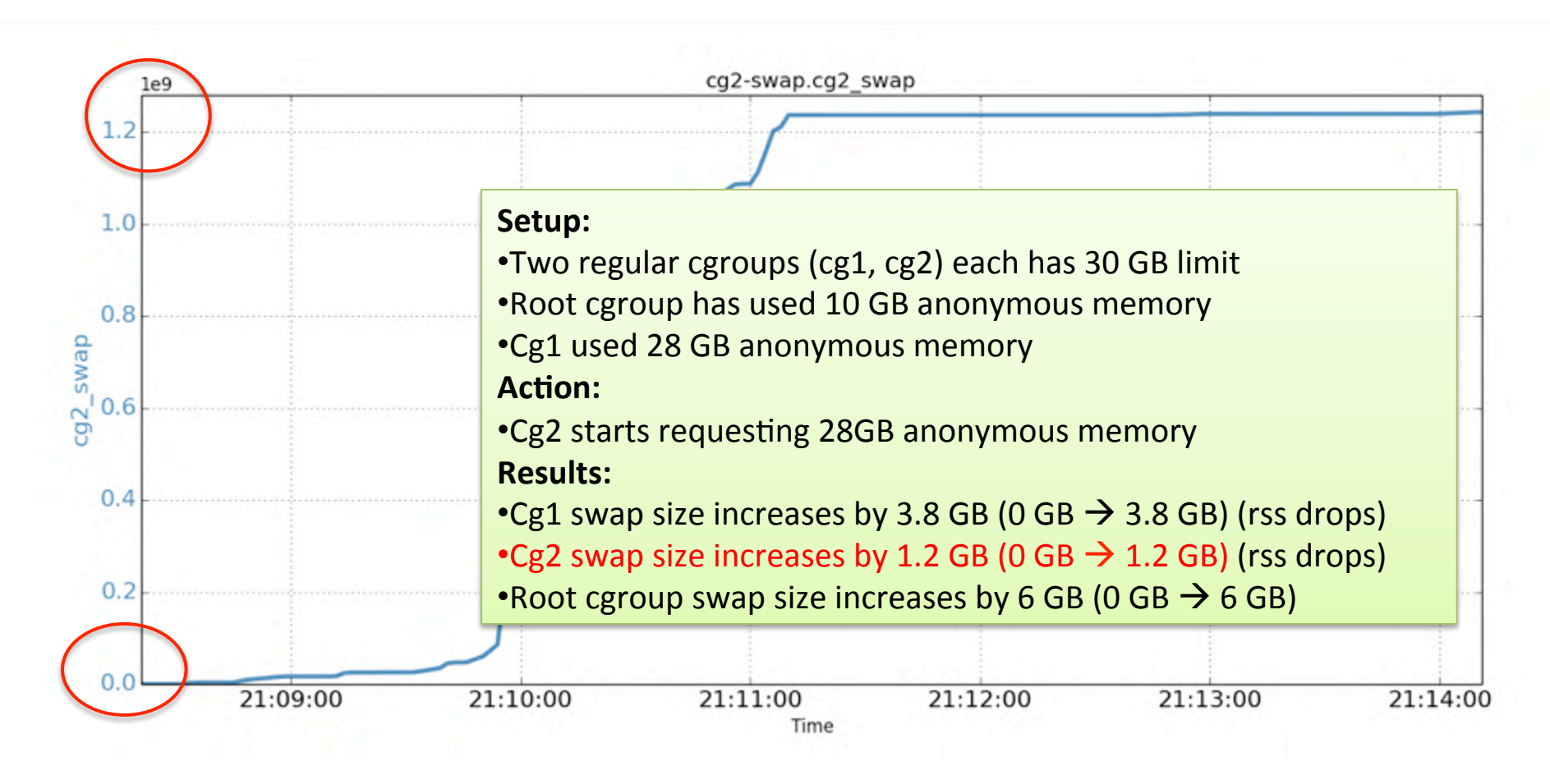

# Pitfall 4: Experiment results (Cg2's rss)

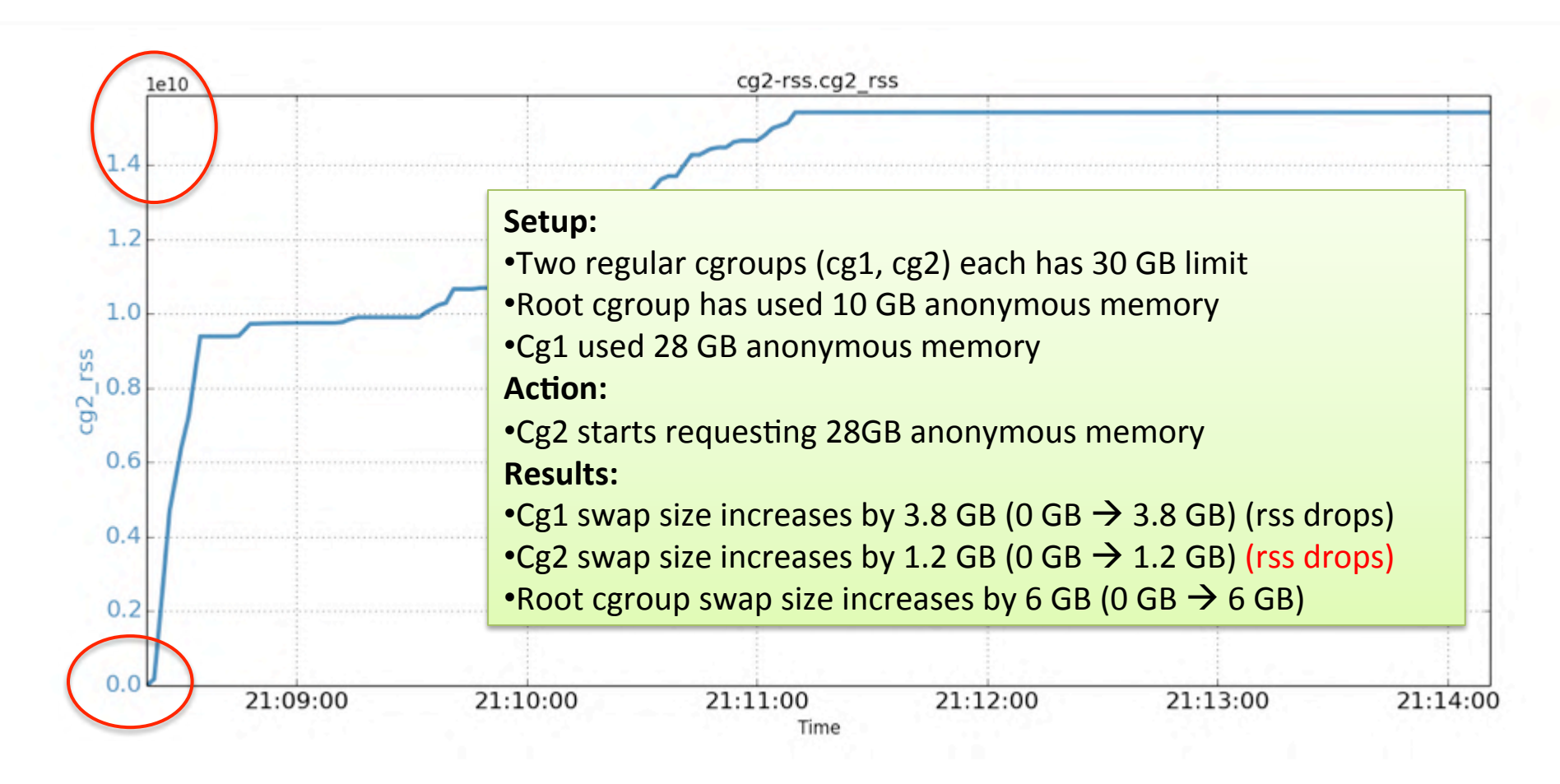

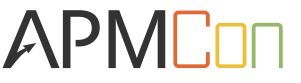

# Pitfall 4: Experiment results (root cgroup's swap)

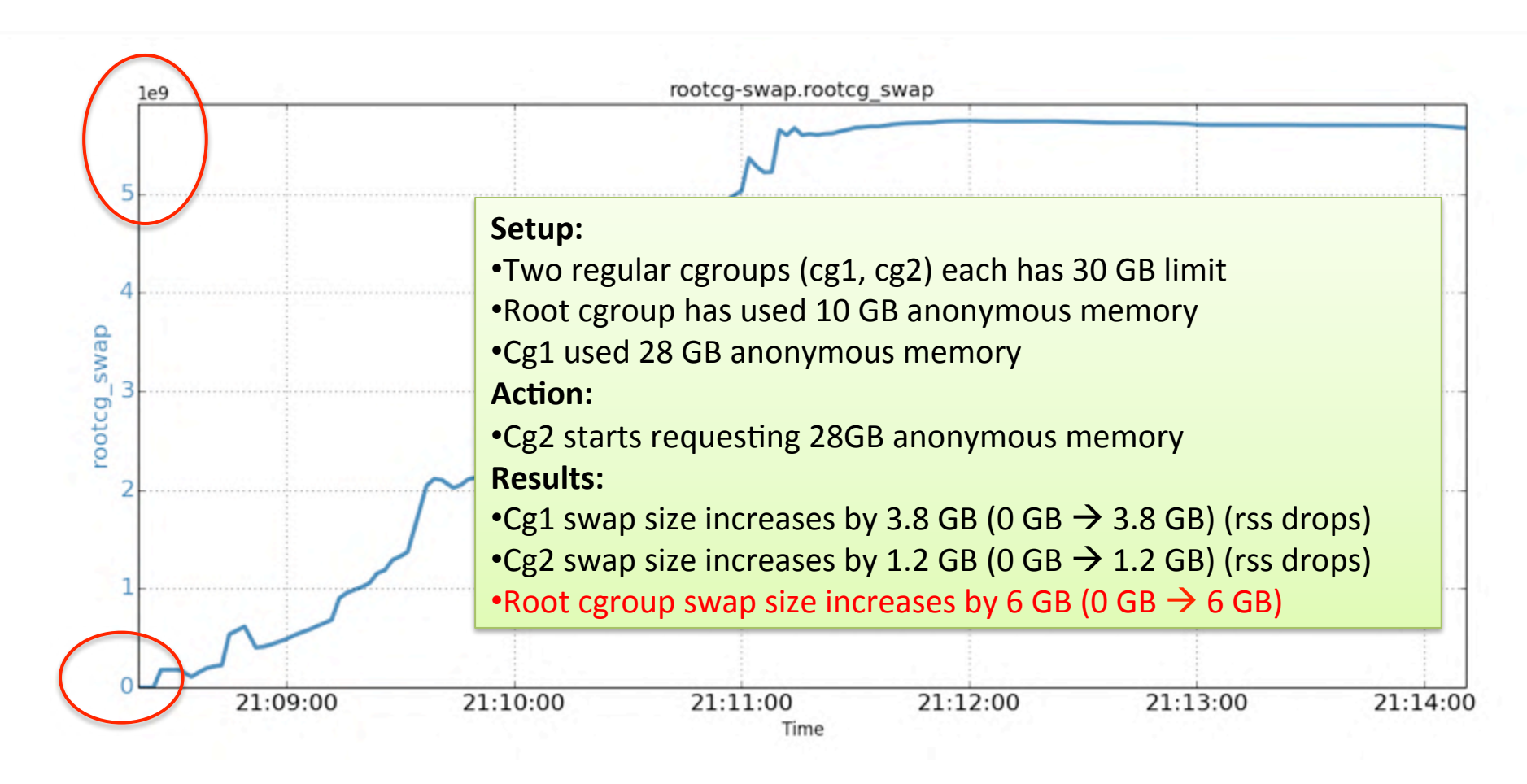

# **Pitfall 5: Virtual memory is not isolated** (RSS vs. Virtual Memory)

#### $\Box$  RSS: Resident set size

 $\Box$  VM: Process memory map (mmap, library, etc.)

top - 13:06:46 up 5 days, 22:41, 18 users, load average: 0.77, 1.02, 0.65 Tasks: 386 total, 2 running, 382 sleeping, 0 stopped, 2 zombie Cpu(s): 19.3%us, 0.2%sy, 0.0%ni, 80.5%id, 0.0%wa, 0.0%hi, 0.0%si, 0.0%st Mem: 65893764k total, 23425308k used, 42468456k free, 892084k buffers Swap: 67106812k total, 8k used, 67106812k free, 4369792k cached

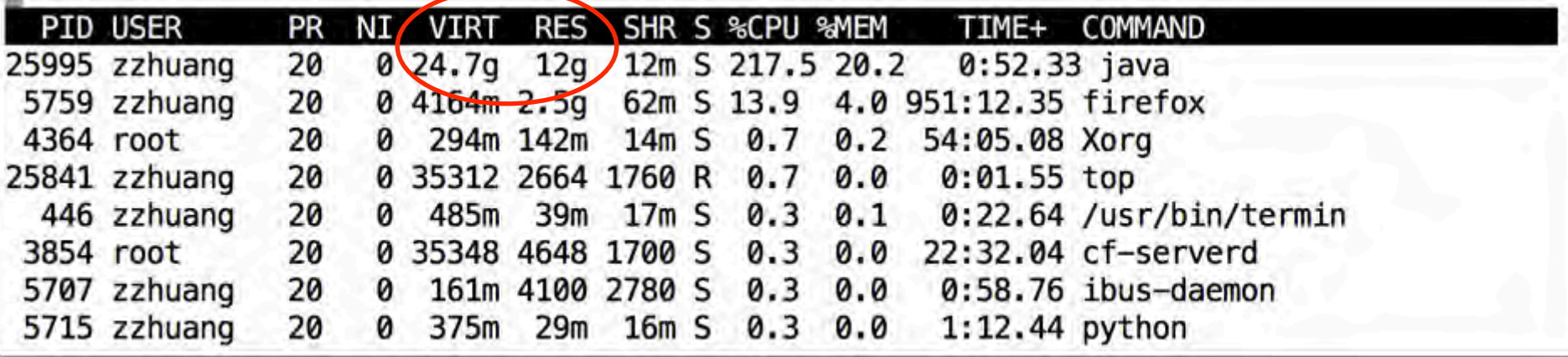

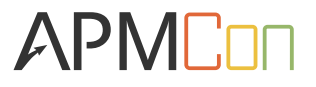

## **Pitfall 5: Virtual memory is not limited**

 $\Box$  VM space is limited with disabled overcommit

- (Swap space size  $+$  RAM  $*$  overcommit ratio)
- E.g., RAM=64GB, swap=32GB, ratio=50%. VM=64GB
- $\Box$  VM limit is system-wide
	- All processes aggregated
	- Cgroups do not limit VM
- $\Box$  Impact
	- Applications may fail to start or suddenly fails

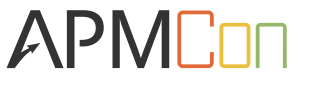

**Pitfall 5: Virtual memory is not limited (Virtual memory of JVM applications)** 

- $\Box$  JVM heap
	- Xms=1GB, Xmx=5GB
- $\Box$  RSS
	- Heap + off-heap (perm, meta, direct) (4GB, 8GB)
- $\Box$  Virtual memory
	- JVM RSS + glibc memory pool
	- Glibc VM: threads\*64MB; threads capped by cores\*8

# **Pitfall 5: Virtual memory is not limited**

#### (Virtual memory tests)

#### $\Box$  JDK-1\_8\_0\_49/java

- Xms=Xmx=5G, Xss=1M
- Glibc: 12 cores, max is 6144MB

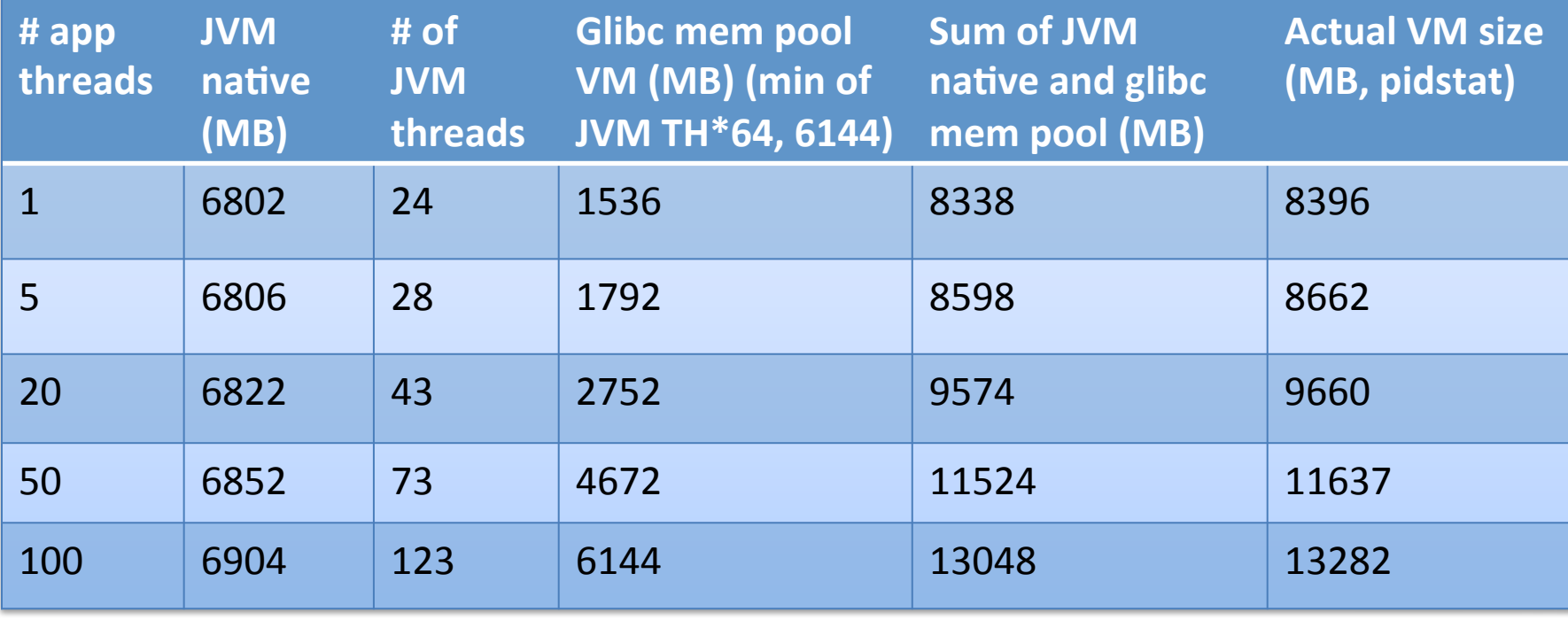

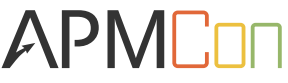

**Pitfall 5: Virtual memory is not limited Overcommit setting** 

- $\Box$  Overcommit disabled
	- § Vm.overcommit\_memory=2
	- VM size limited by swap size and overcommit ratio
- $\Box$  JVM applications in cgroups
	- 64GB total VM (RAM=64GB, swap=32GB, ratio=50)
	- Each JVM 12GB VM
	- Max 5 cgroups (Not considering other processes)
- $\Box$  Applications may request more VM
	- § Failure

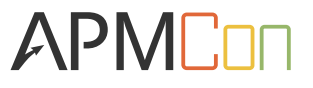

## **Outline**

- $\Box$  Introduction
- $\Box$  Memory related performance pitfalls
- $\Box$  Strategies
- $\Box$  Discussions
- $\Box$  Conclusion

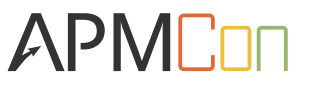

### **Strategies**

- $\Box$  Properly sizing memory footprint of apps
- $\Box$  Pre-touching cgroup memory
- $\Box$  Tightly controlling root cgroups
- $\Box$  Limiting VM usage of cgroups

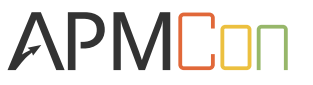

## Properly sizing mem footprint of apps

- $\Box$  Cgroup memory limit
	- Based on app memory footprint
	- Both anonymous memory and page cache
- $\Box$  Anonymous memory footprint
	- **E** Relatively easy
- $\Box$  Page cache footprint
	- Not possible on baremetal (non-cgroup env)
	- No Linux metrics
	- Further complexities (startup, prefetching, logging)

## Sizing memory footprint on cgroups

#### $\square$  Metrics

- Memory.stat (many metrics of current usage)
- Memory.failcnt
- q Anonymous memory – **rss**
	- Accurate
	- $\blacksquare$  Current value is the needed value
- **□** Page cache **active** file
	- Approximate
	- Current value may be less than needed (spikes)
- $30 \qquad \blacksquare$  Give a buffer

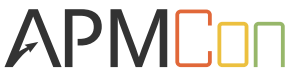

### Pre-touching cgroup memory

- $\Box$  Cgroups does not allocate memory
- $\Box$  Java heap
	- § Xms=Xmx
	- -XX:+AlwaysPreTouch
- $\Box$  Protecting the memory
	- Swappiness=0

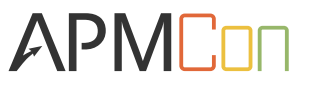

## Tightly controlling root cgroup

- $\Box$  Root cgroup is unbounded
	- Regular cgroup is bounded
	- Root cgroup more likely starve other cgroups
- $\square$  Scenarios
	- Sshd, crond, CFEngine, etc.
- $\Box$  Moving out as many processes as possible
	- Special cgroups with memory limit

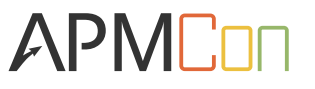

## Limiting VM usage of cgroups

- $\Box$  VM is a precious resource
	- Just like other types (memory, cpu, etc.)
- $\Box$  Overcommit disabled
	- Enough swap space
	- Limiting VM usage of each cgroup
- □ Overcommit enabled
	- Processes in cgroups can request *infinite* VM
	- When RSS reaching memory limit
		- OOM: swappiness = 0
		- Swapping: swappiness > 0

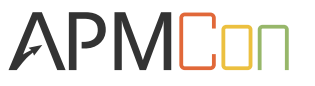

### **Discussions**

- $\Box$  Design rational of cgroups vs virtual machine
- $\Box$  Taming the resource usage of system processes
- $\Box$  Extreme scenarios are worth to consider
- $\Box$  Monitoring, alerting, enforcing, debugging

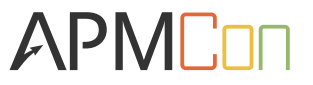

## Conclusion

 $\Box$  Cgroups based deployments are getting popular

- Cgroups, Linux containers, Docker, CoreOS
- $\Box$  Performance pitfalls exist in certain scenarios
	- Focusing on memory resource
- $\Box$  Various types of memory-pressure problems
	- Anonymous memory, page cache, virtual memory
- $\Box$  Strategies to mitigate these problems

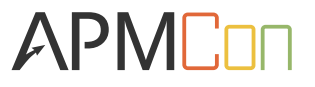

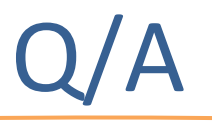

- $\Box$  Thanks!
- □ LinkedIn: https://www.linkedin.com/in/zhenyun
- □ Email: zhenyun@gmail.com

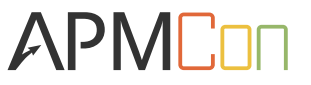